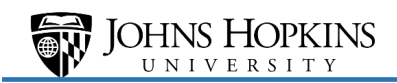

# Under Payment Gate

Users:

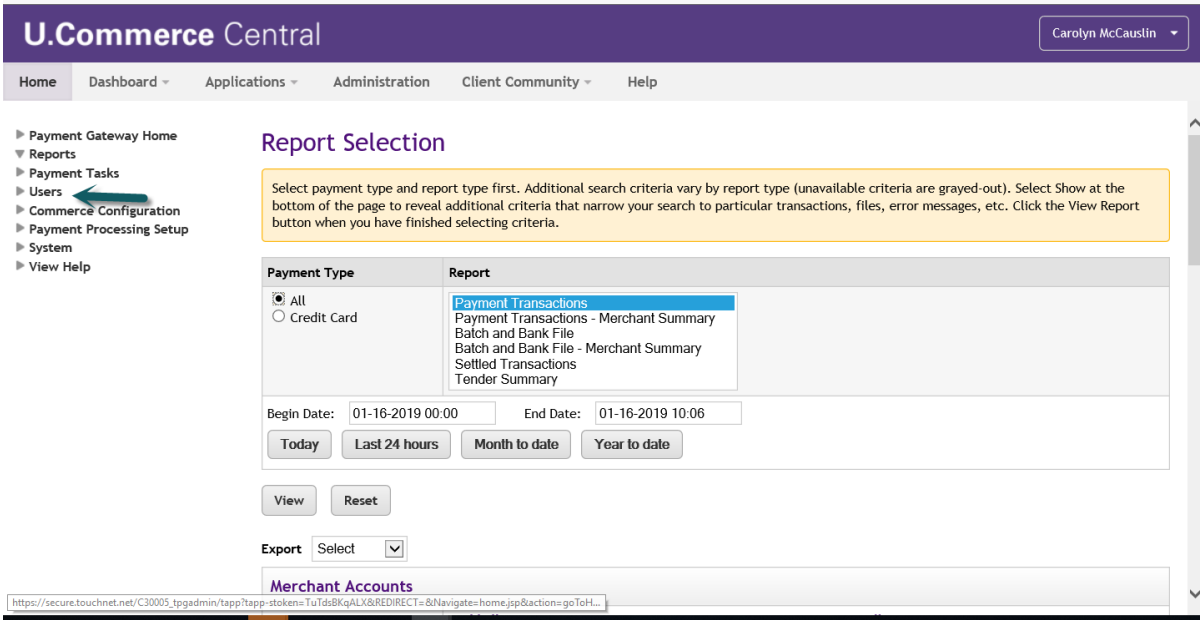

Select Payment Transaction, key date then VIEW. Make sure you add the Merchant under "add all"

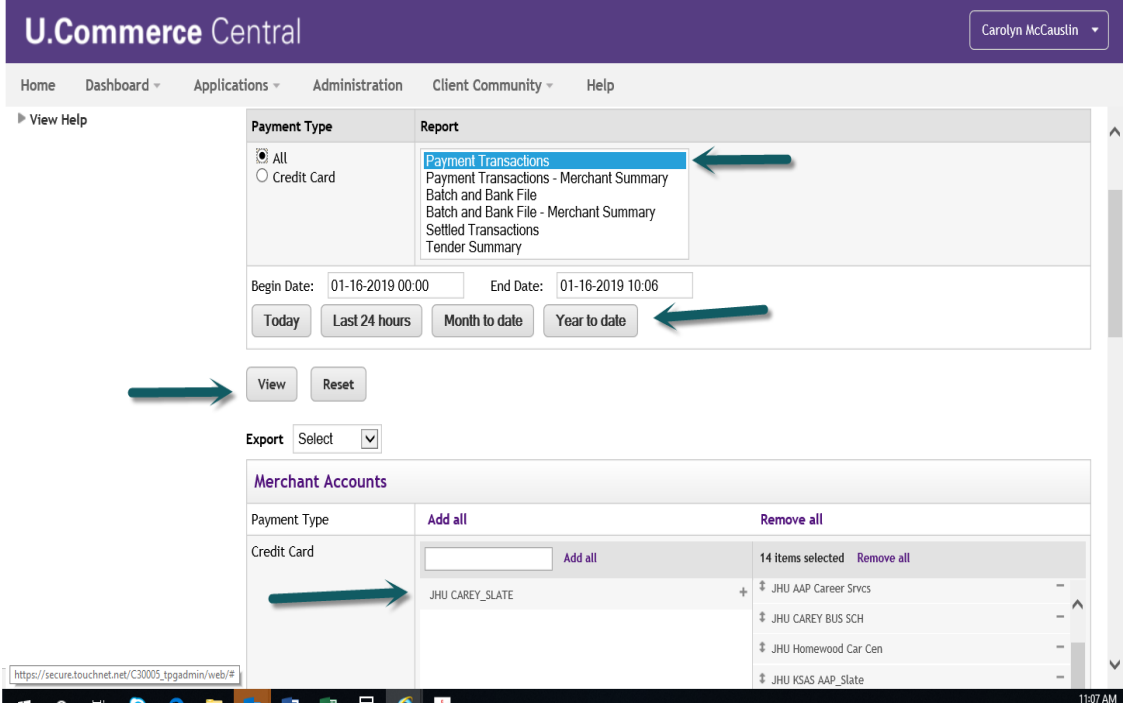

 $\sim$ 

# Transaction Report showing Exception code (-1764 for example):

## All Payment Transactions Report

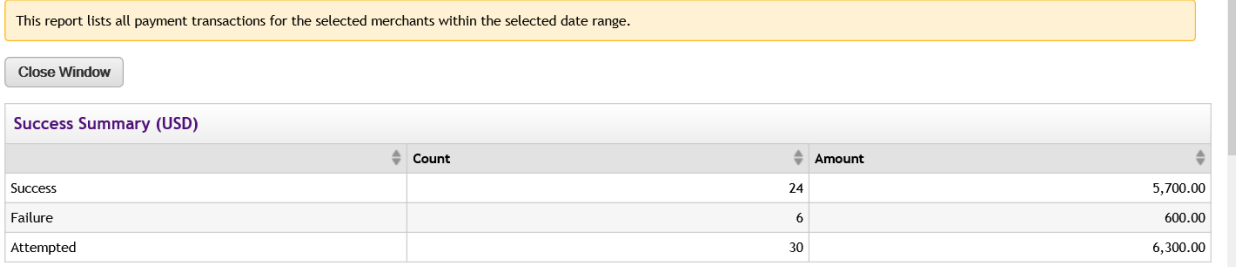

### 01-02-2019 00:00:00 CST - 01-02-2019 10:07:59 CST

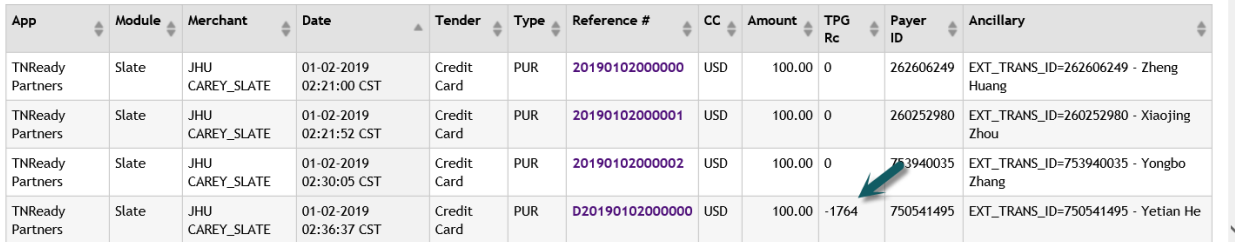

# Go to View Help:

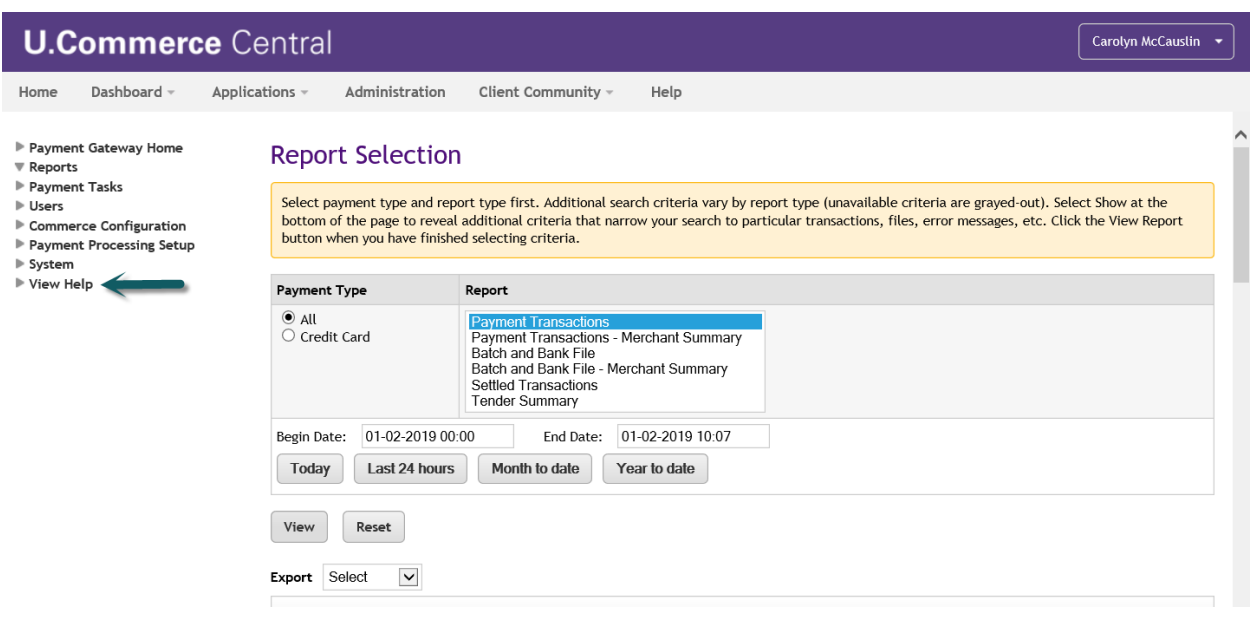

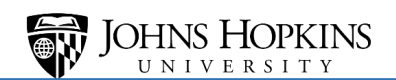

Type in 'Exception code" in the search window and hit enter:

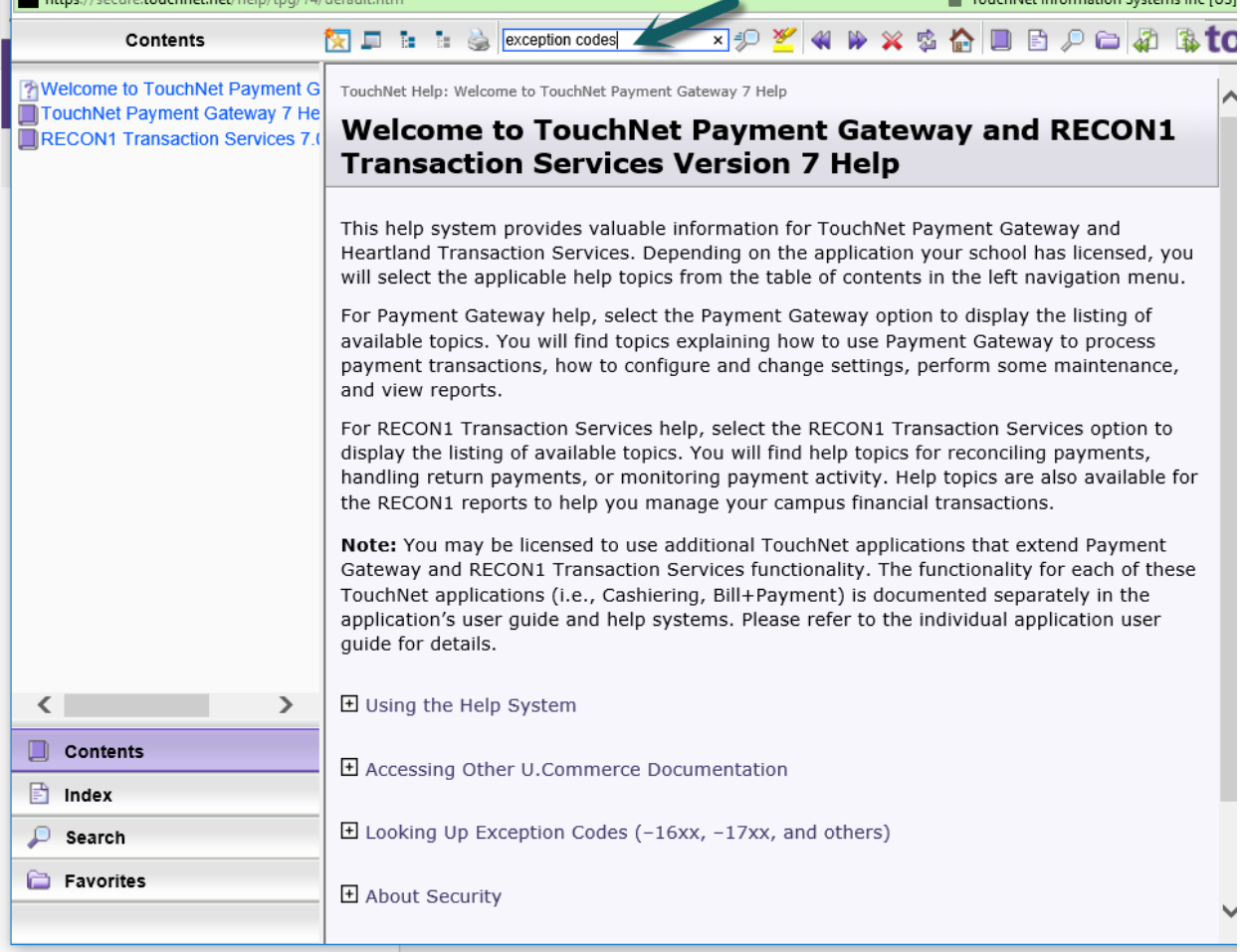

# List of Exception Codes will display

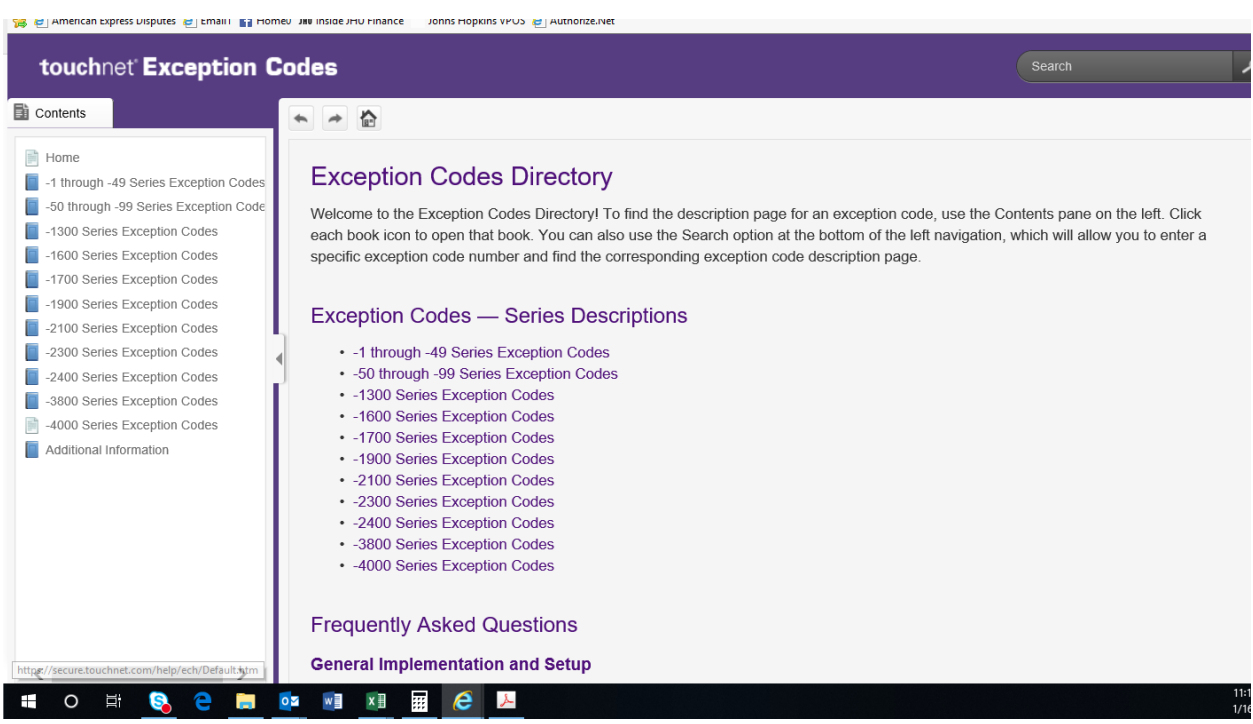

### Select Series of the Exception Codes:

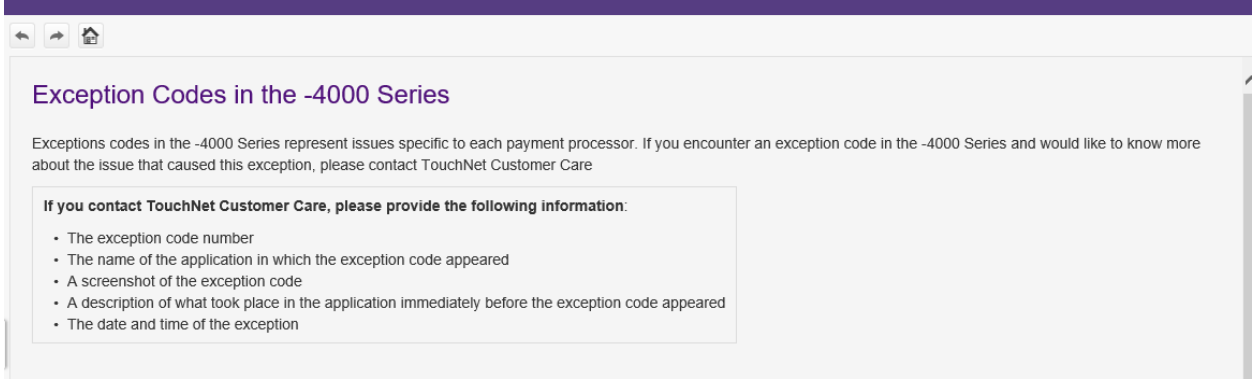

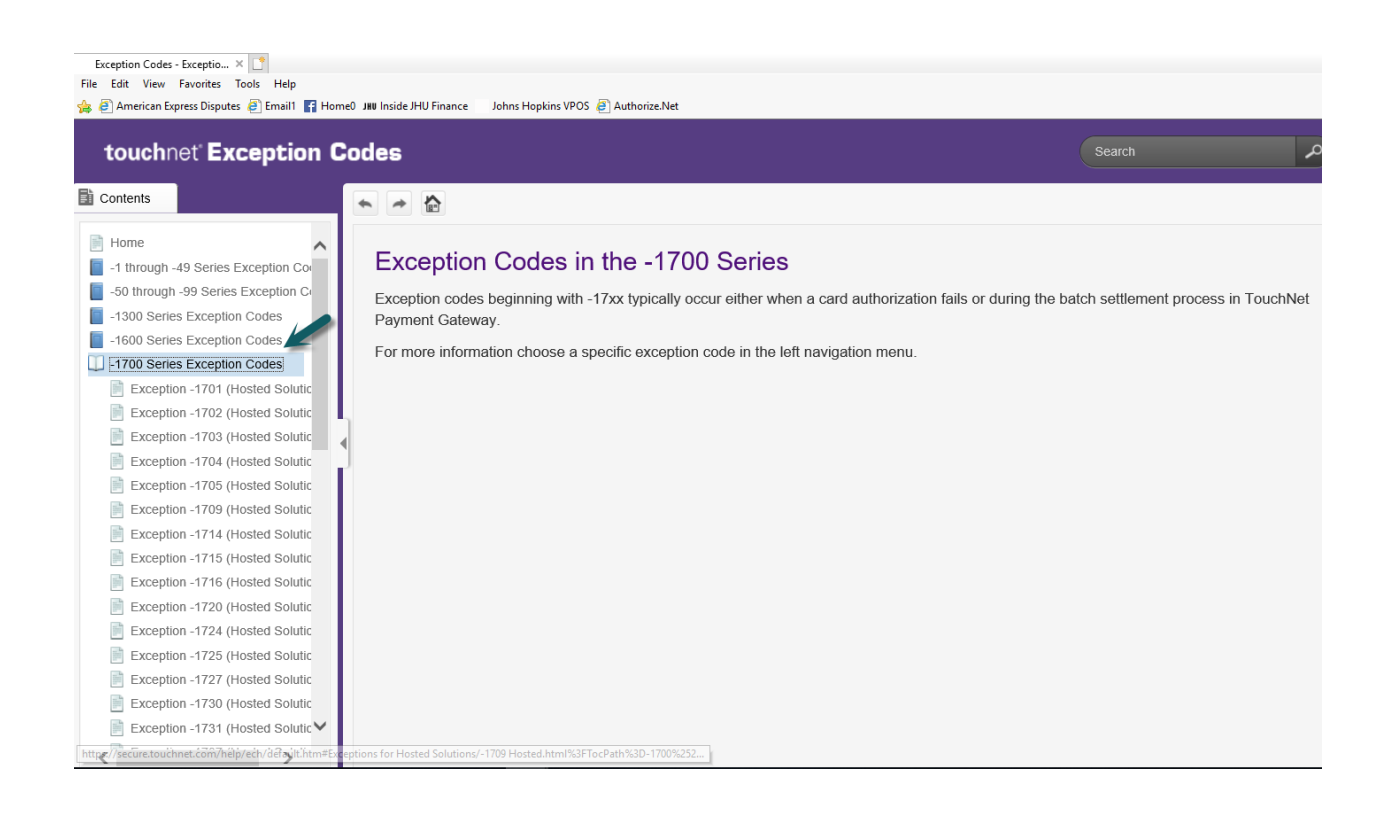

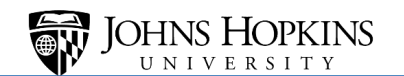

### Select Exception Code and description of exception will apprear:

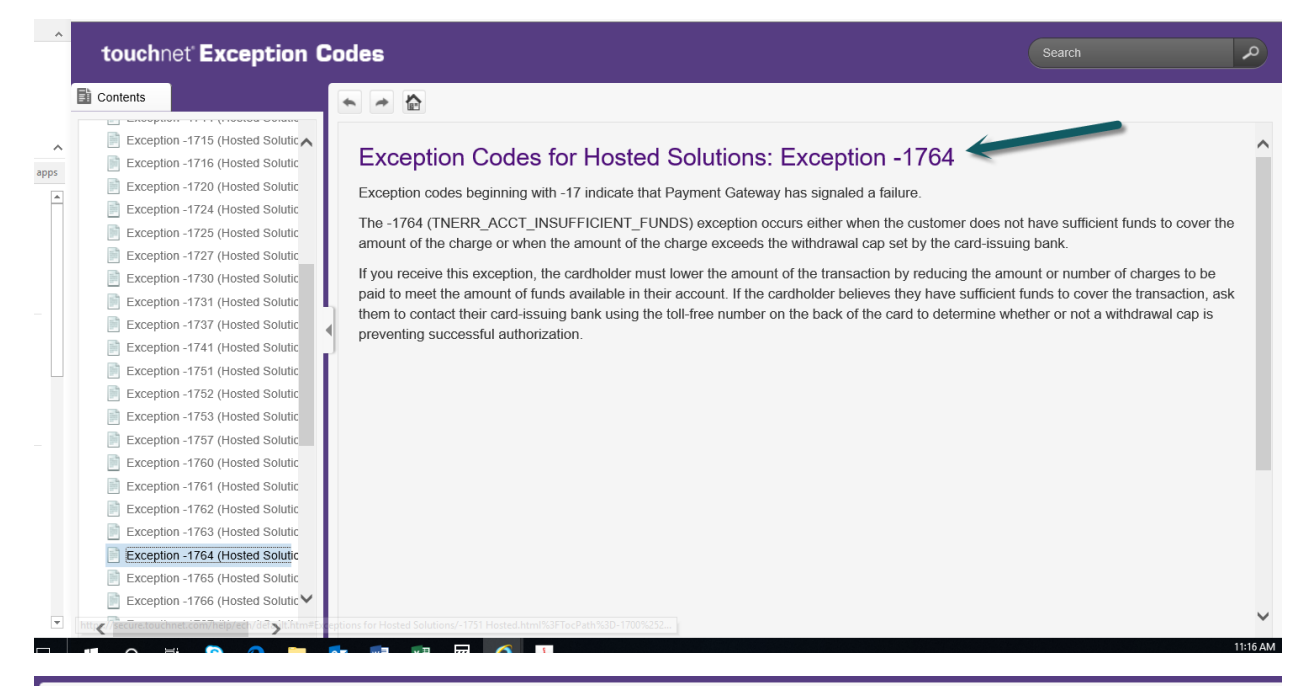

### ← → ☆

Icon

### Exception Codes for Hosted Solutions: Exception -1727

Exception codes beginning with -17 indicate that Payment Gateway has signaled a failure.

The -1727 exception occurs when an invalid amount was specified. This exception may indicate that you attempted to reverse or credit an invalid amount, or attempted an authorization for zero or fewer dollars.

Note: This exception code indicates that the request could not be accepted as submitted. It does not indicate a system exception

• If this exception occurs on an authorization which is being sent to the Payment Gateway through a web application

- If this exception occurs on a credit at the Payment Gateway
- If this exception occurs on a refund initiated from your PeopleSoft system

If this exception occurs on an authorization which is being sent to the Payment Gateway through a web application

This can occur when the amount being sent to the Payment Gateway is incorrect. Check for modifications made to the web application which would prevent the payment amount from being sent to the Payment Gateway.

Note: You can look at the web application debug file to see what amount is being sent.

If you continue to receive this exception, contact TouchNet Customer Care with a full description of the problem.

#### ← → ☆

### Exception Codes for Hosted Solutions: Exception -1741

Exception codes beginning with -17 indicate that Payment Gateway has signaled a failure.

The -1741 (TNERR\_CVV\_FAILED) exception occurs when either the processor or Payment Gateway declines authorization on the card submitted for payment because the CVV, CVV2, or CID value entered by the customer is perceived as invalid.

If you receive this exception, ask the customer to re-enter the CVV, CVV2, or CID value a second time, as they may have entered it incorrectly. If you are still receiving this exception, the cardholder must use a different form of payment or, if they believe they are receiving this message in error, ask them to contact their card-issuing bank using the toll-free number on the back of the card to determine whether a successful authorization can be achieved.

#### ← → 合

### Exception Codes for Hosted Solutions: Exception -1777

Exception codes beginning with -17 indicate that Payment Gateway has signaled a failure.

The -1777 (TNERR\_RESP\_DECLINED) exception is a generic authorization failure error, typically received from the processor Moneris, that means that the card authorization is declined for an unspecified reason.

If you receive this exception, the cardholder must use a different form of payment or, if they believe they are receiving this message in error, ask them to contact their card-issuing bank using the toll-free number on the back of the card to determine whether a successful authorization can be achieved.